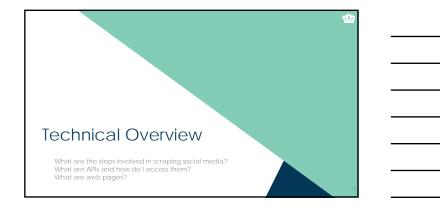

## Web Scraping as an Engineering Task

- Science vs. Engineering

  - In science, we try to generalize from a specific sample to draw conclusions about the broader world.
    In engineering, we try to infer from conclusions about the broader world what will work in a specific sample.
- Engineering tends to be iterative.
  - Data source theories are lested cyclically: once data are in hand, keep testing hypotheses and updating ROs until you are confident that:

    "the conclusions I draw from this data source will be valid" or

    "I cannot use this data source."
- We developed a formalized four-step process to help you with this.

## Steps to Execute a Web Scraping Project

- 1. Identify and pre-emptively evaluate potential sources of information
  - Assumes you already have a RQ/H and some constructs in mind
  - Don't limit yourself to Twitter and Facebook any webpage can potentially be used
  - Consider construct validity at every step
  - Create a data source theory
    - Think counterfactually: "If X isn't true, my conclusions from this data source will be invalid."

    - Write it down.

      Develop specific hypotheses that your theory suggests and figure out which ones you can test (assumptions vs. hypotheses).

## Steps to Execute a Web Scraping Project 2. Develop a coding system a) Identify the specific constructs you want to assess b) Identify the specific pieces of information you want to grab from each website Remember to include info to test your data source theory c) Determine where each piece of information appears on each webpage d) Determine how cases are replicated in terms of the webpages Is there one case on each webpage? If multiple cases are represented on each webpage, how are they represented? Steps to Execute a Web Scraping Project 3. Code a scraper and potentially a crawler When scraping, data will come from one of two sources depending upon which website's data you're trying to access If an API is available, you want to use the API Returns structured data with variables pre-defined Legally unambiguous If an API is not available, you'll need to scrape manually Returns unstructured data Requires a lot more work Legally ambiguous in some cases

## Overview of API Calls API: Application Programming Interface A data gateway into someone else's system Created by the provider of the service Almost universally intended and designed for real-time access by other websites, but you can use them too Requires learning API documentation – they're all different You generally access APIs using one of these HTTP protocols: GET requests: request is embedded in a URL POST requests: request is embedded in a larger system of document requests sent by your web browser We will focus on a GET requests, because they're more common and much easier

## How Hypertext Transfer Protocol (HTTP) Works

- It's very difficult to describe how the Internet works in aggregate because there are many moving parts, even for the seemingly simplest tasks
- We'll focus on HTTP requests, the kind sent by your web browser
   Can be conceptualized as a sequential set of exchanges of information

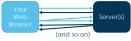

Once of the ways that a server can customize its content to you is with GET requests: a single webpage on a server can deliver different content depending upon parameters sent by a client

## A Starter GET API Request

- Let's start easy. I've created an API at <a href="http://scraping.tntlab.org/add.php">http://scraping.tntlab.org/add.php</a>
- It adds two numbers, x and y.

- Try:
  http://scraping.tntlab.org/add.php
  http://scraping.tntlab.org/add.php?x=1
  http://scraping.tntlab.org/add.php?x=1&y=muffin
  - http://scraping.tntlab.org/add.php?x=1&y=8

## **API Request Structure**

- http://scraping.tntlab.org/add.php?x=1&y=8
- This GET request has two main parts:
  - Inis Get request has two main parts:

     URL (uniform resource locator): http://

     Ouery string:

     Begins with ?

     Fields/methods come before =

     Values/parameters come after =
- Try different field/value pairs and see what happens
- All of this must be coded manually by the API developer
  - Try to add a field called format with value csv and try again
     Change the value to tab and try again
     Change the value to matrix and try again

| _ |
|---|
| 2 |
| J |

## What if there isn't an API? Then we need to grab data by hand and create an algorithm to provide the computer with a template for how to interpret it Server(s) The first time you visit a webpage, your web browser sends a GET request without any fields or values The file that is initially returned is (usually) an HTML document: hypertext markup language (a specific kind of XML) This file is the one we will need to interpret, but without the aid of a web browser to view it You've seen raw HTML yourself if you've ever clicked 'View Source'

# The Basic Structure of HTML: Tags - <a href="https://doi.org/links.org/links.org/link

## Production Code is Generally Hard to Read

- Because of Web 2.0, most webpages are *dynamically generated*, so they were not crafted by human hands
- Here's a Facebook profile (but whose?):

Collins - Analysis - Law - Law Black toolship and the collins of the collins of t

### Navigating the DOM

- Document Object Model (DOM)

  - Each level is called a "node"
  - Each virtual object has properties
  - The goal in developing web scrapers is to identify what single, consistent, identifiable property is consistent across every web page you want to capture
  - Let's take a look at Fred again

## Identifying Specific Tags in the DOM

- All tags can be referenced by XPaths (XML path)
- A structured reference that points to one or more nodes within an XML document
- See as a reference
- Examples
  - //p : Selects all p nodes

  - //p/b : Selects all b nodes that are inside p nodes //h2[@me] : Select all h2 nodes with an attribute called me

 $\label{eq:continuous} $$/p[@tag='2']: Select all p nodes with an attribute tag equal to 2 $$ $$ $$ thistag: Select (should be one) node with "id" attribute "thistag" $$$ 

## **Regular Expressions** Regular expressions are enormously powerful and can be very confusing, even if you know what you're doing • Can be used to identify or replace text Can get really, really complicated^(\([0-9]{3}\) | [0-9]{3}-)[0-9]{3}-[0-9]{4}\$ Learn with <a href="https://regexone.com/">https://regexone.com/</a> Identifying Specific Tags in the DOM Useful things to know about HTML when DOM snooping Correctly written HTML only allows one id attribute per document class attributes are used to group "similar kinds of information" that appears multiple times Match your XPath to the level of information being extracted from each page individually So where's Fred's name in the DOM? span[@id="fb-timeline-cover-name"]#fb-timeline-cover-name

## When Scraping Pages, You'll Need a Crawler

- Crawling involves algorithmically, iteratively reading links on a webpage and following them
  - Similar process conceptually: look at the webpages you're trying to grab and figure out where the links are
     Identify the commonalities between all links you want to
- http://reddit.com/r/IOPsychology

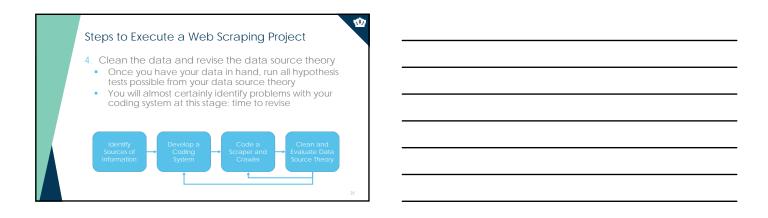